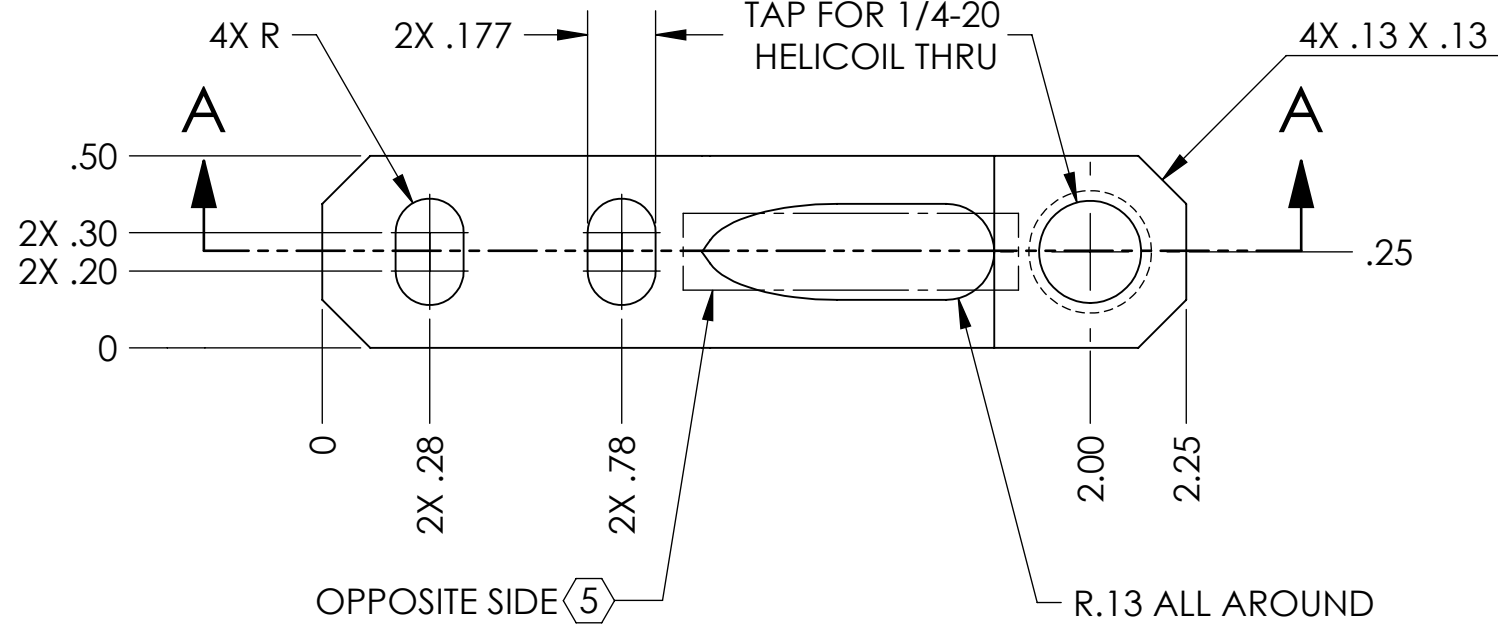

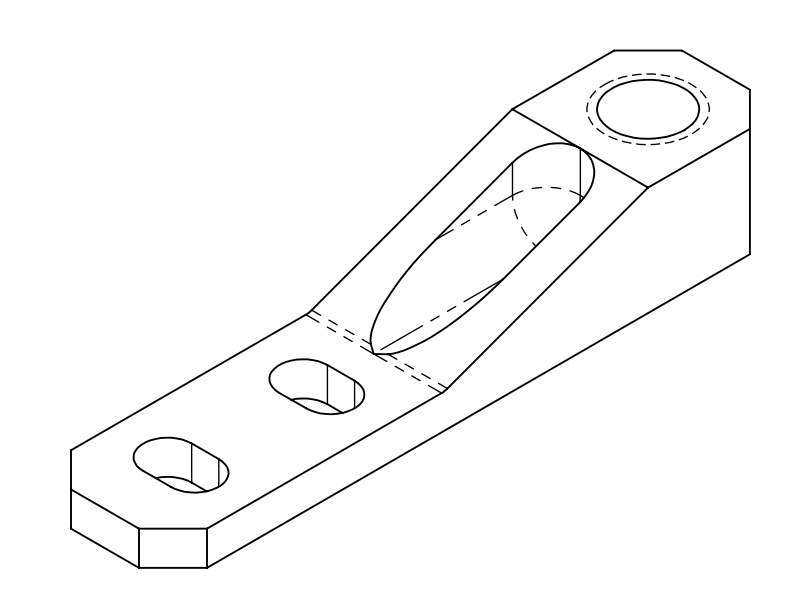

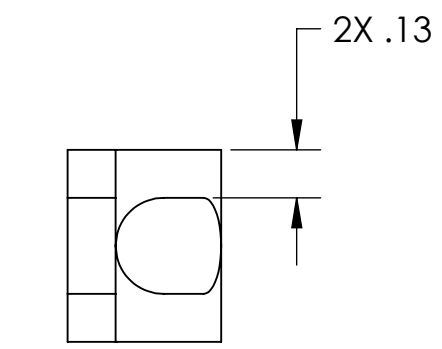

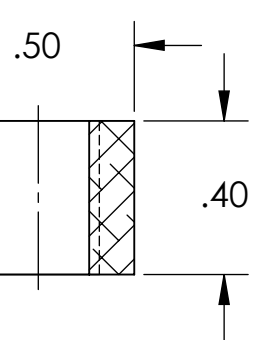

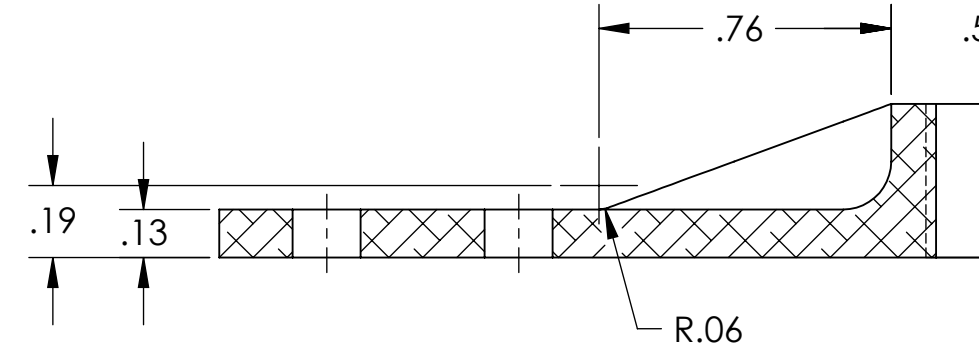

SECTION A-A

D

C

B

C

D

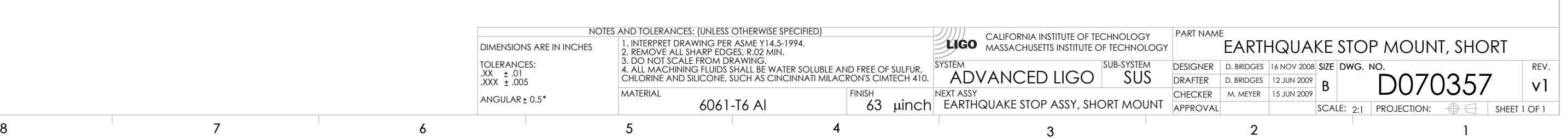

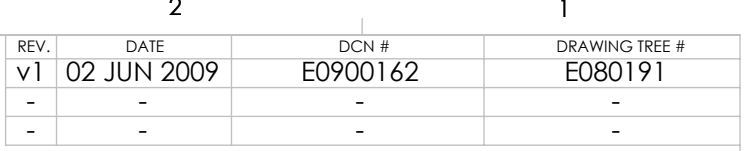

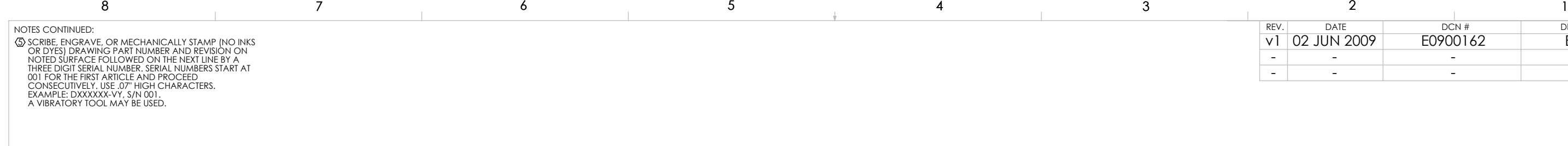

A